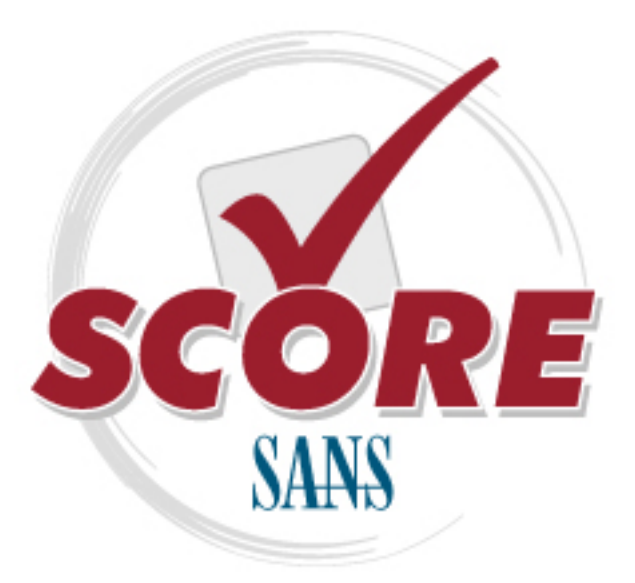

[Interested in learning](https://www.sans.org/security-training/) more about security?

### [SANS Institute](https://www.sans.org/score/) [Security Consensus Operational Readiness Evaluation](https://www.sans.org/score/)

This checklist is from the SCORE Checklist Project. Reposting is not permited without express, written permission.

# [Oracle Database Security Checklist](https://www.sans.org/score/oraclechecklist.php)

Copyright SANS Institute [Author Retains Full Rights](https://www.sans.org/)

#### **Oracle Database Checklist**

*Prepared by Pete Finnigan*

#### **References:**

Oracle security step-by-step – A survival guide for Oracle security – Pete Finnigan - SANS Press – April 2004 (version 1.0 and version 2.0) Links to many useful papers and presentations about Oracle security – http://www.petefinnigan.com/orasec.htm Oracle security website http://otn.oracle.com/deploy/security Oracle Corporation main page http://www.oracle.com Customer support site http://metalink.oracle.com Security alerts http://otn.oracle.com/deploy/security/alerts.htm

#### **Introduction:**

This checklist is to be used to audit an Oracle database installation. This checklist is just that "a checklist" and does not contain any specific SQL or shell commands because it is intended to be just a list rather than a "how to" document otherwise. It is also important that the Oracle database is not checked in isolation and the surrounding elements such as the operating system used, the network configuration, web access, application servers and clients are considered.

Whilst every effort has been made to ensure that this checklist is as complete and comprehensive as possible new issues and vulnerabilities are found every day therefore don't rely on it to be all encompassing. Regularly check for updates of this list.

#### Elements to be considered prior to applying this checklist:

- *Host Operating System* Although this checklist includes items that specifically relate to the operating system hosting the Oracle installation they are included because they have a direct effect on Oracle. It is imperative that the host operating system is secured before any applications (in this case Oracle). The same applies to network components and other applications hosted on the same servers. Please consult other *S.C.O.R.E* documents ( http://www.sans.org/score ), *center for internet security (CIS)* benchmarks and tools ( http://cisecurity.org ) and *SANS* step-by-step guides ( http://sore.sans.org ) for more information.
- *Procedural* It is important to also consider physical security of the servers hosting the Oracle database and also to employ security procedures and policies and to develop standards for change and control.
- *Findings and data sensitivity –* Establish the sensitivity of the data stored within the Oracle database and establish *rules* for reporting any security findings back to the organisation. This should take into account availability, confidentiality and the integrity of the data. This is important to be able to place any findings within the correct context when reporting back results of an audit.
- *Practicality of the checklist –* This list is the culmination of the knowledge of many Oracle database security practitioners and as such includes every issue thought to be relevant to *somebody*. To some organisations some items are important to be fixed and to others not relevant because of mitigating circumstances. Oracle can be configured in many differing ways and this affects how it is secured. The list has been provided with severity levels to allow the audit to be conducted to a specified level and also includes OS and Oracle versions relevancies.
- *Oracle database security standards -* This checklist could also be used to define a company standard for securing Oracle.

Before using this checklist to review an Oracle database installation it is important to understand the use to which the Oracle database and applications will be put. How the database is used can have a direct effect on how this list is read and interpreted. Oracle is a complicated beast to configure in any multitude of guises and checks and solutions that are relevant for one installation and type of application will conflict with another. Practicality is called for!

#### **Checklist:**

Before presenting the checklist a few words about what the columns mean. The *action* column indicates broad sections that checks are grouped into and also includes the action references indicated in the Oracle security step-by-step guide. The severity levels are set between 1 and 5 (1 indicating the highest level). These levels were reached by consensus during the writing of the *step-by-step*. The *O/S* column identifies whether *Unix* or *Windows* or both can be checked. The *Oracle version* column indicates the relevant Oracle installation and finally the *default install* column indicates whether the issue can be considered after a default installation. For ease of identification all of the highest severity issues are indicated by being greyed out.

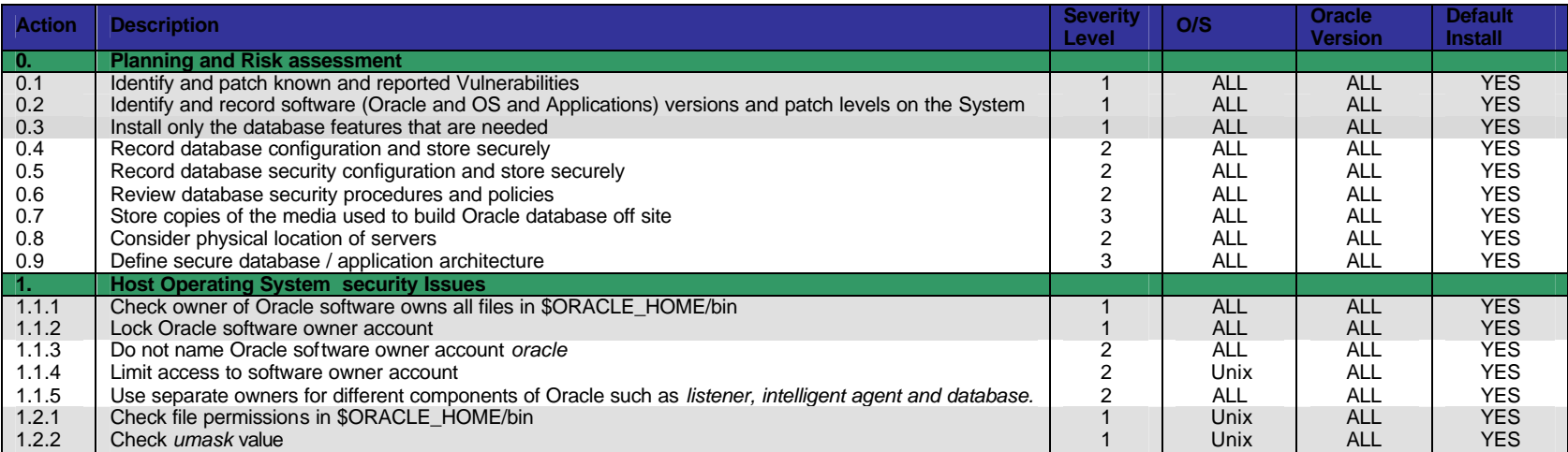

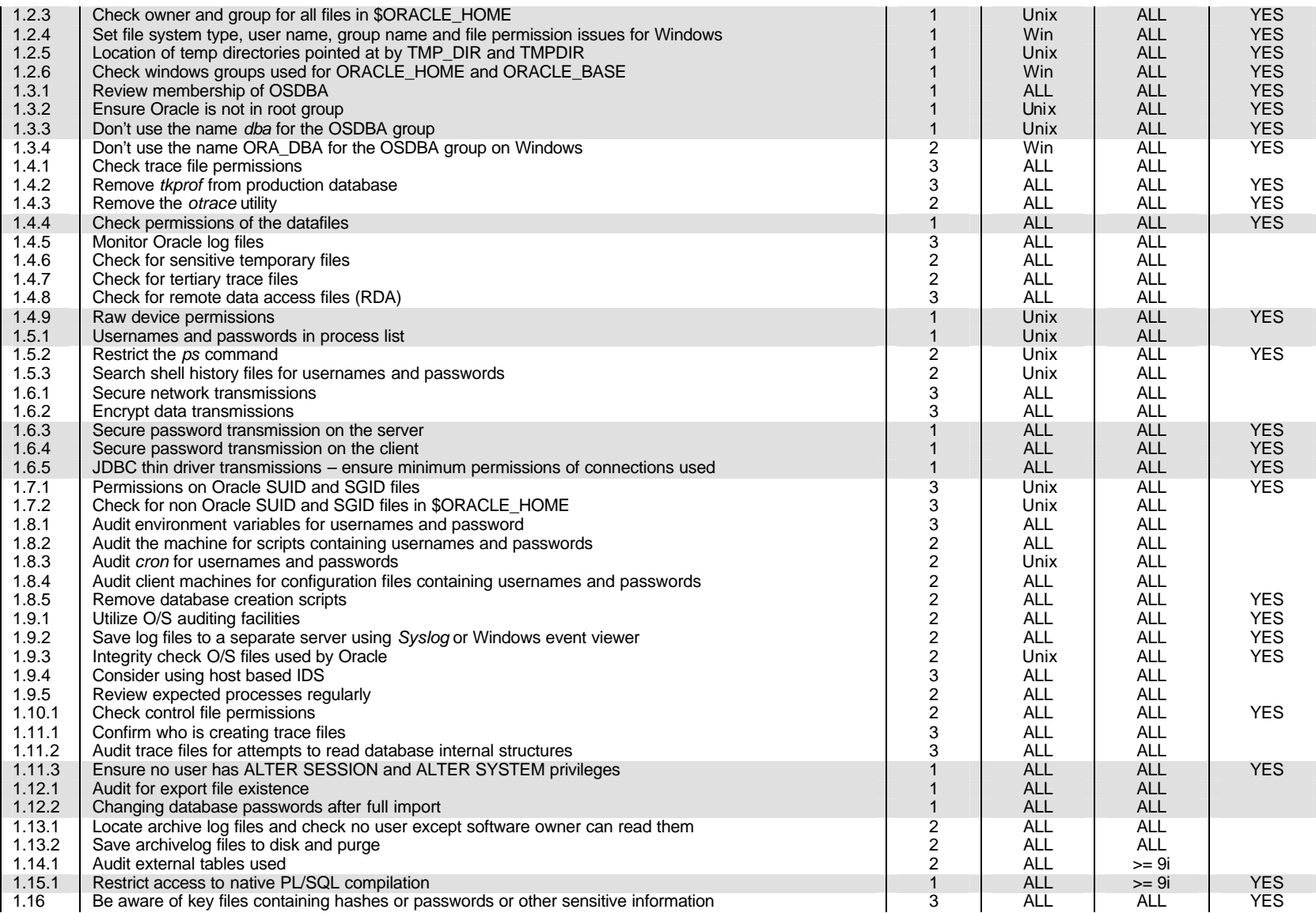

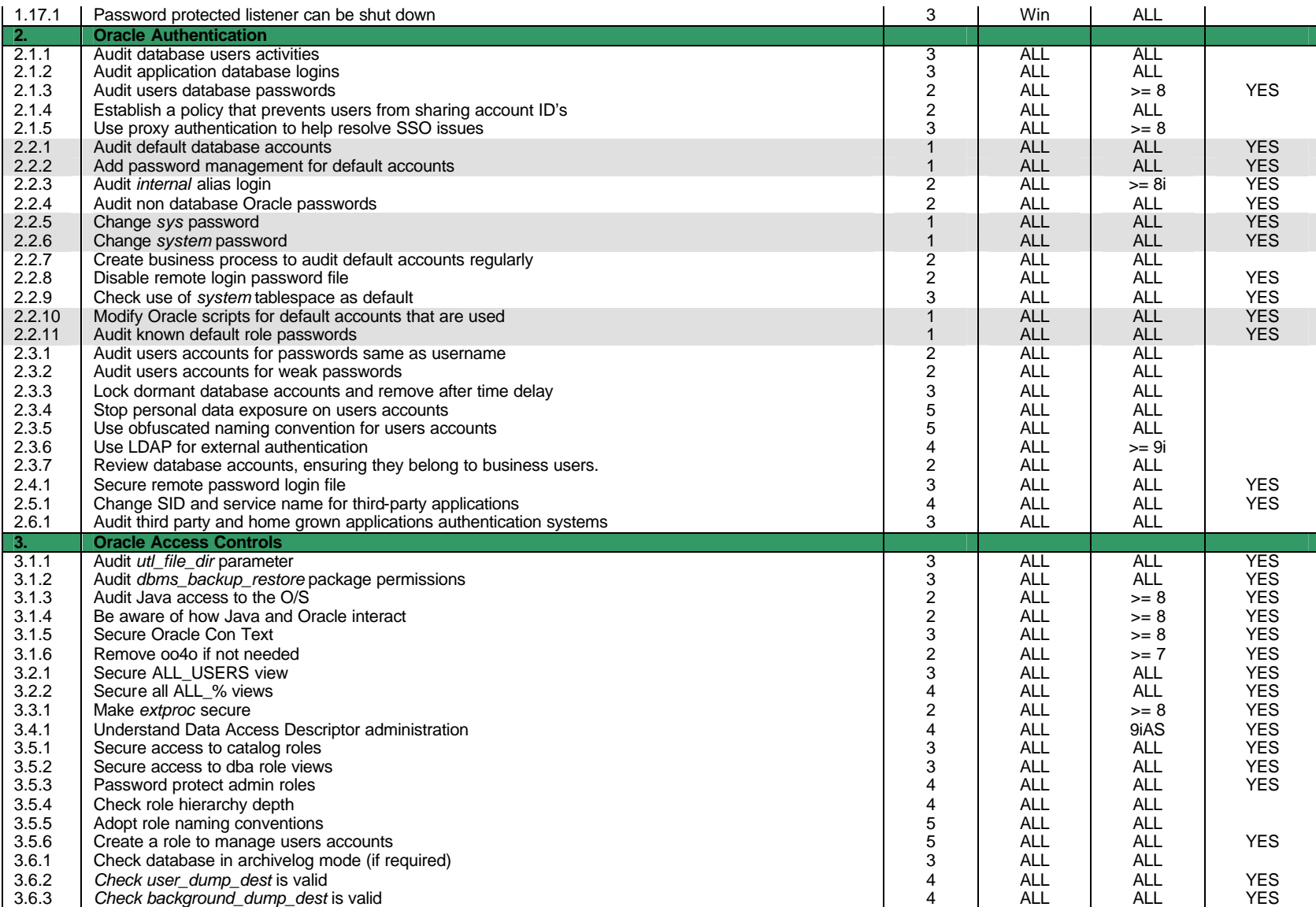

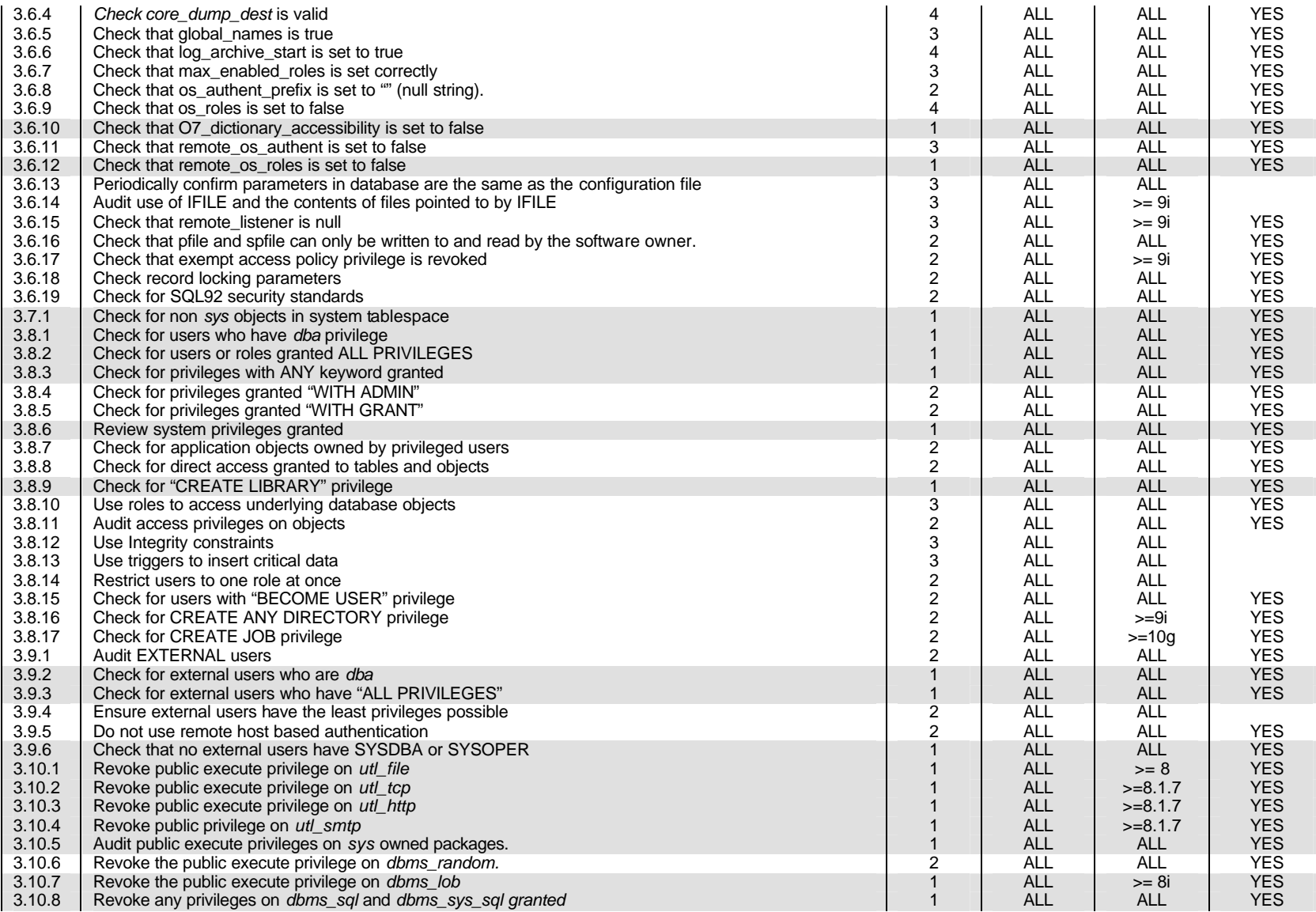

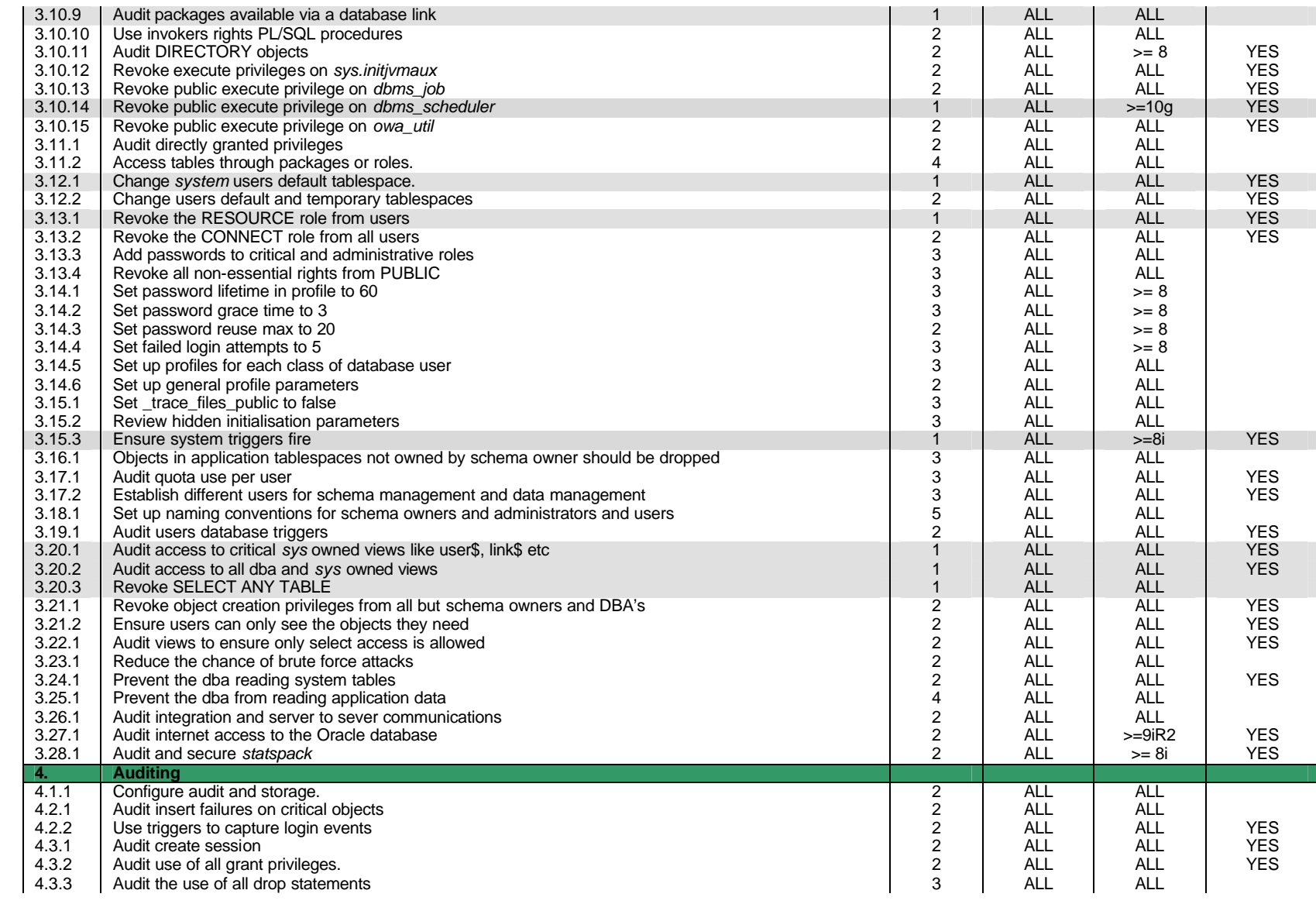

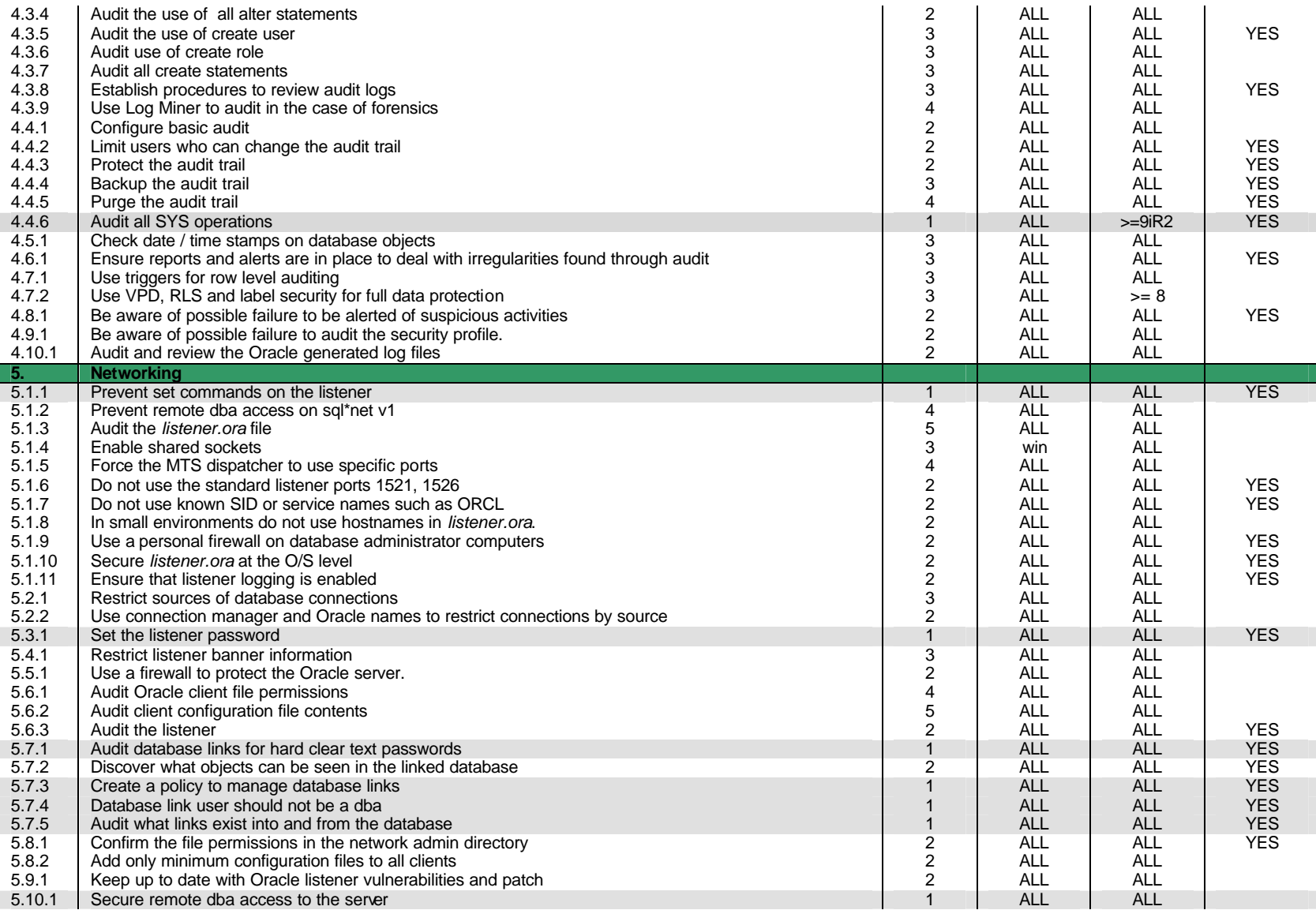

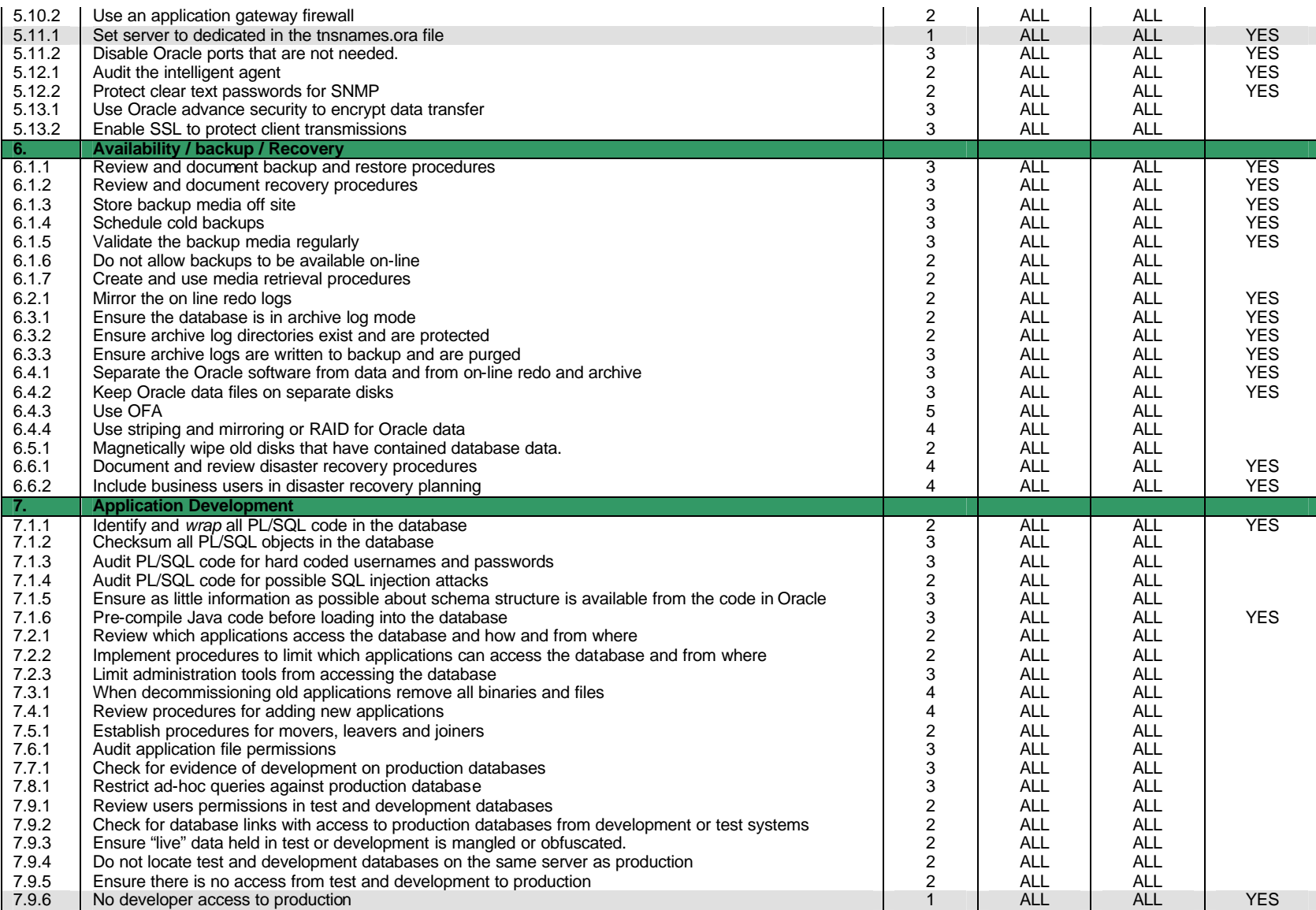

![](_page_9_Picture_544.jpeg)

![](_page_10_Picture_378.jpeg)

## **[Upcoming SANS Training](http://www.sans.org/info/36919)**

**Click Here for a full list of all Upcoming SANS Events by Location**

![](_page_11_Picture_318.jpeg)